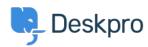

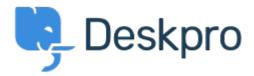

Помощен Център > Общност > Feature Request > Unlink Linked Tickets

Unlink Linked Tickets Finished

- Kris van der Starren
- Име на форума: #Feature Request

There's currently no way to unlink a ticket once it has been linked. If you make a mistake adding a link, that means there's no way to correct this.

Коментар (1)

## **Paul Davies**

преди 6 години

Hi Kris. It is now possible to unlink linked tickets from the ticket interface.